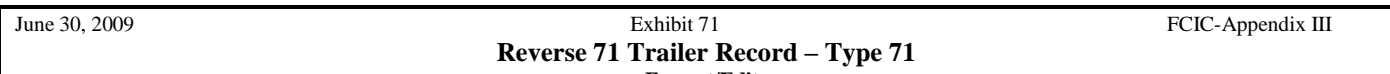

**Format/Edits**

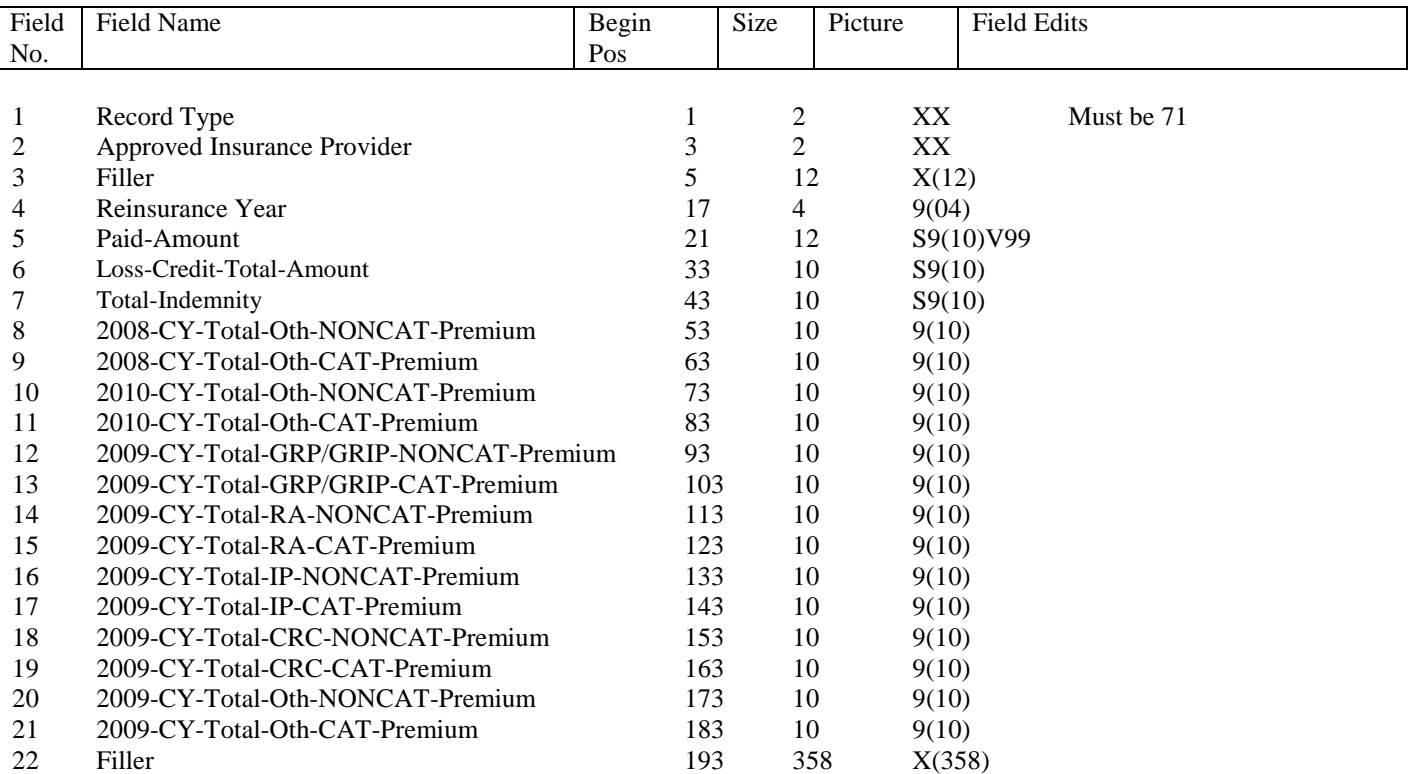

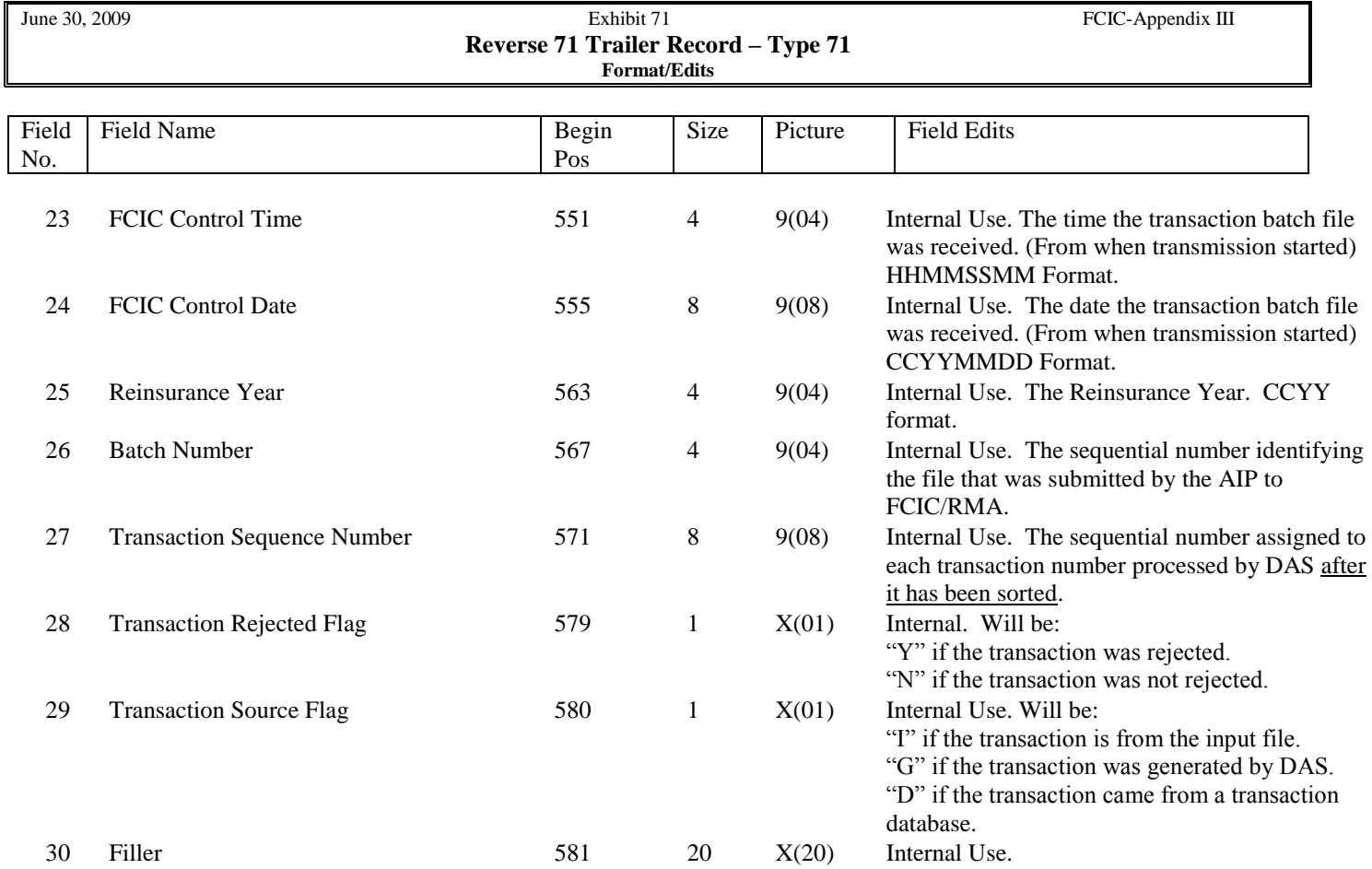